# **Observation Pre-processing** for **WRFDA**

Jamie Bresch NCAR/MMM 

WRFDA tutorial Aug 2015 

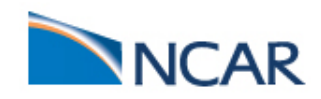

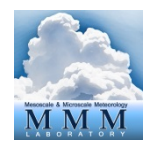

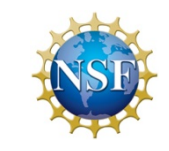

- **Q** What types of observations?
- **Q** Where to download observations?
- **□ What does WRFDA's OBSPROC (OBServation**

**PROCessor)** do?

- **Q** How to run OBSPROC?
- **Q** Observation quality control

## q **Formats**

#### **WRFDA-3DVar Cost Function**

$$
J(\mathbf{x}) = \frac{1}{2} (\mathbf{x} - \mathbf{x}_{b})^{\mathrm{T}} \mathbf{B}^{-1} (\mathbf{x} - \mathbf{x}_{b}) + \frac{1}{2} (\mathbf{y} - H(\mathbf{x}))^{\mathrm{T}} \mathbf{R}^{-1} (\mathbf{y} - H(\mathbf{x}))
$$
  

$$
J = \frac{1}{2} \delta \mathbf{x}^{\mathrm{T}} \mathbf{B}^{-1} \delta \mathbf{x} + \frac{1}{2} (\mathbf{d} - \mathbf{H} \delta \mathbf{x})^{\mathrm{T}} \mathbf{R}^{-1} (\mathbf{d} - \mathbf{H} \delta \mathbf{x}) \qquad \mathbf{d} = \mathbf{y} - H(\mathbf{x}^{g})
$$

- *J*(x): Scalar cost function
- x: The analysis
- $x_h$ : Background field
- B: Background error covariance matrix

#### **y: Observations**

- *H*: Observation operator
- **R: Observation error covariance matrix**

**y** and **R** are discussed in this presentation

Data assimilation: **Observations** are used to make small corrections to a short-range forecast **(background)**, which is assumed to be good, to produce a model **analysis**. 

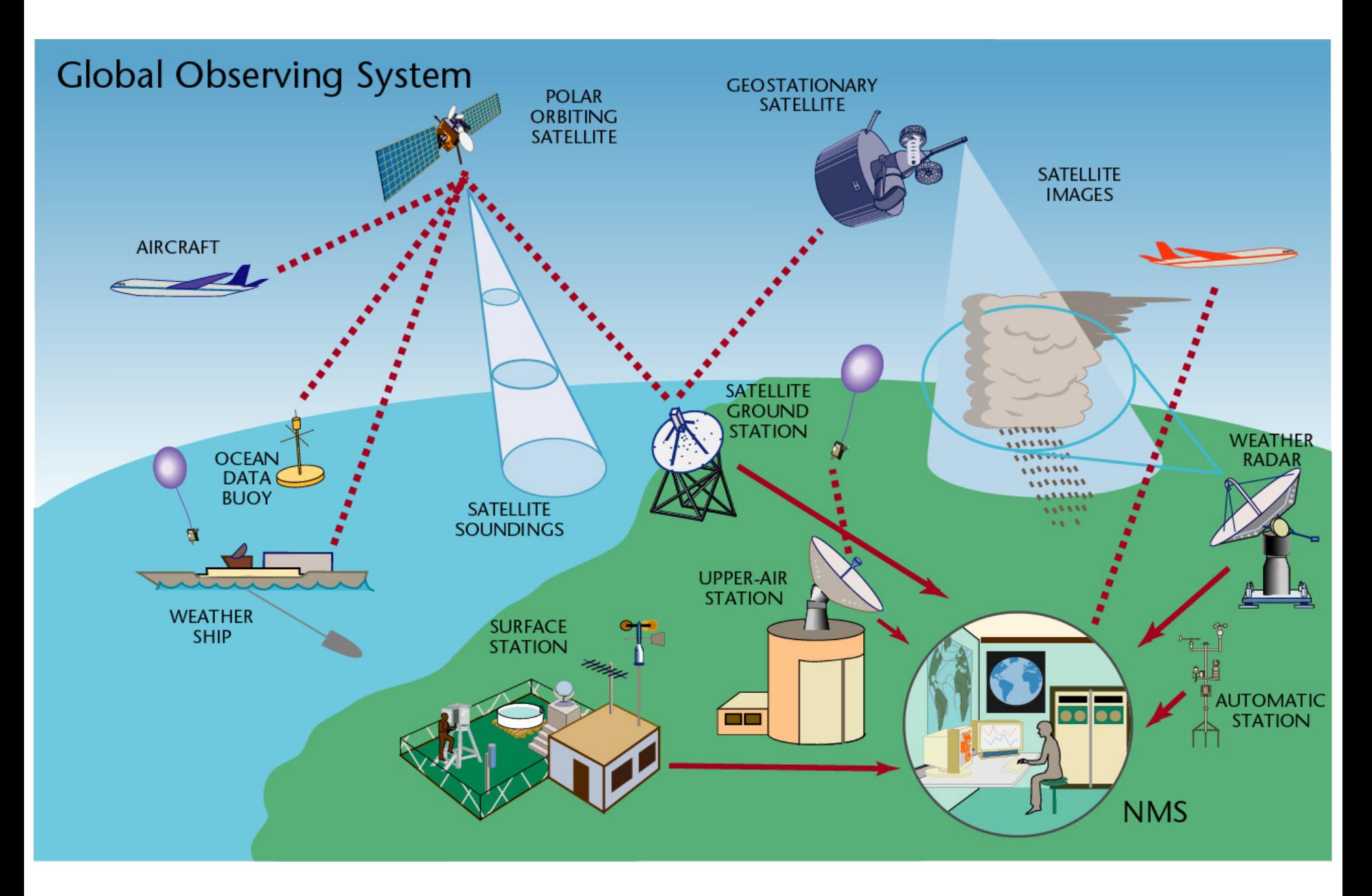

https://www.wmo.int/pages/prog/dra/eguides/index.php/en/5-functions/5-1-observing-systems

## Space-based Global Observing System

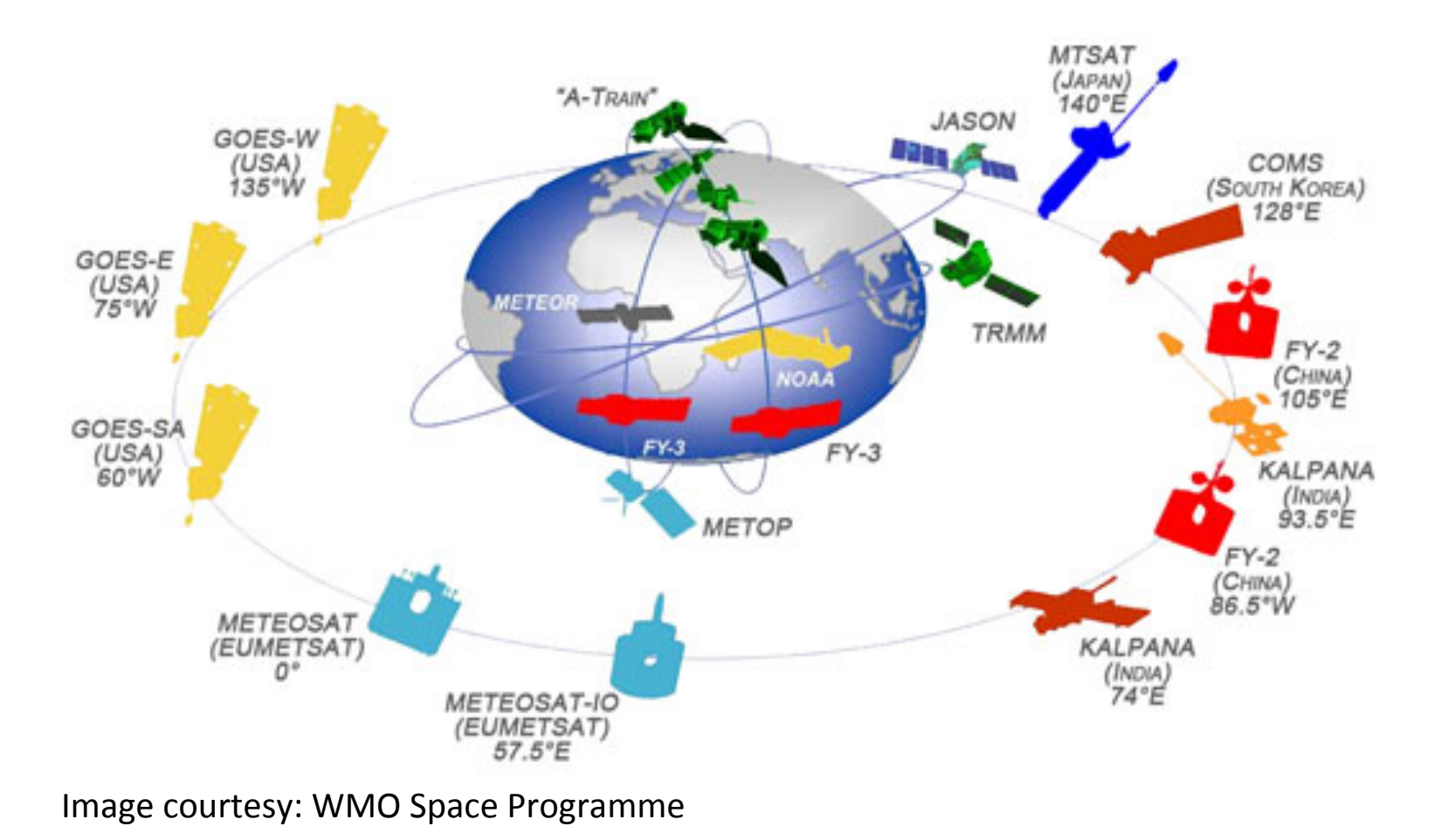

check out this page for the status of current and future satellites http://www.wmo.int/pages/prog/sat/satellitestatus.php

### Observation snapshot of a 6-hour time window

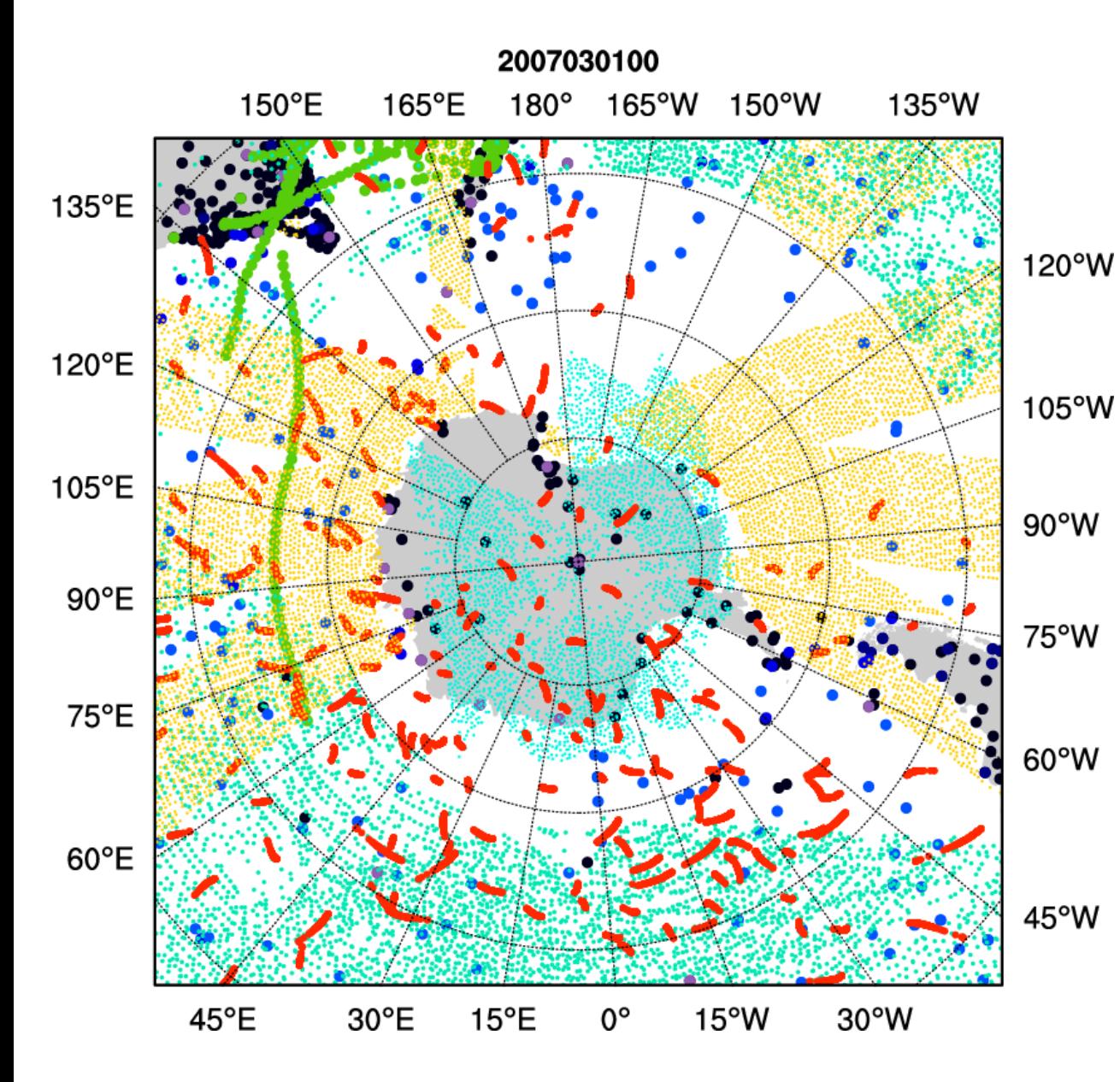

Surface 

• SYNOP 

• METAR 

**BUOY** 

**SHIPS** 

**QuikSCAT** winds

Upper-Air/ multiple levels

• SOUND 

geo AMV

polar AMV

**GPS** refractivity

• AIREP 

### Sample satellite radiances coverage of a 6-hour time window

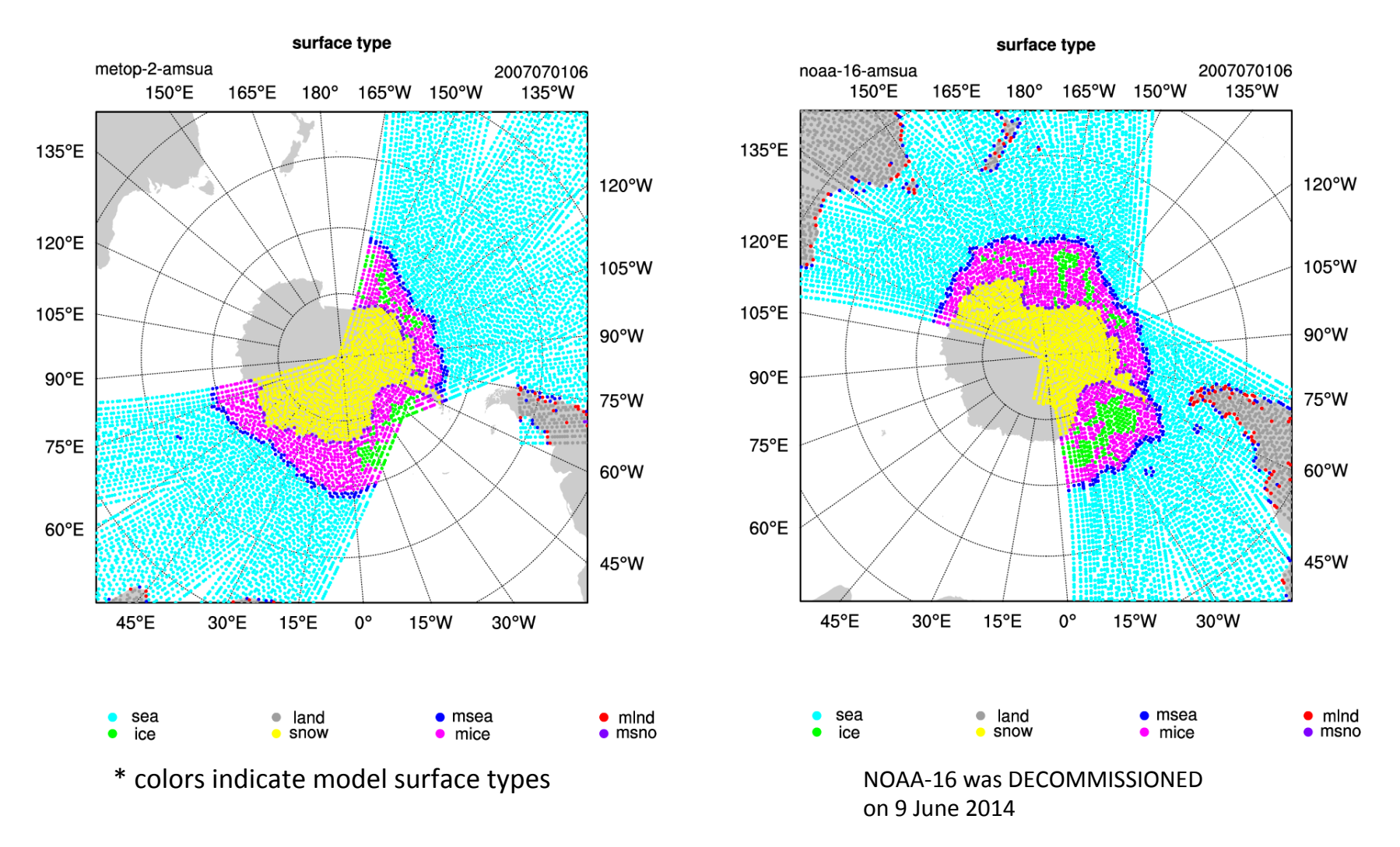

More about radiance data will be covered in a separate talk about radiance data assimilation

### **WRFDA can assimilate ...**

#### **Q** In-Situ conventional observations:

- o Surface (SYNOP, METAR, SHIP, BUOY)
- $\circ$  Upper air (TEMP, PIBAL, AIREP, ACARS, AMDAR, TAMDAR)

#### **Q** Remotely sensed observations:

- o Atmospheric Motion Vectors (geo/polar) (SATOB)
- o SATEM thickness
- o Ground-based GPS Total Precipitable Water/Zenith Total Delay (GPSPW/GPSZD)
- $\circ$  SSM/I oceanic surface wind speed and TPW
- $\circ$  Scatterometer oceanic surface winds (QSCAT)  $\circ$
- $\circ$  Wind profiler (PROFL)
- $\circ$  Radar radial velocities and reflectivity
- o Satellite temperature/humidity/thickness profiles (AIRSR)
- $\circ$  GPS refractivity (GPSRF/GPSEP)
- $\circ$  Stage IV precipitation data/rain rate (only in 4DVAR mode)

#### QuikSCAT/SeaWinds - ended in Nov 2009 ASCAT (METOP-A) ASCAT (METOP-B) **ASCAT** (EARS) OSCAT (Oceansat-2) -ceased in April 2014 WindSAT

#### **Radiances** (using RTTOV or CRTM):

- o HIRS NOAA-16, NOAA-17, NOAA-18, NOAA-19, METOP-A, METOP-B
- o AMSU-A NOAA-15, NOAA-16, NOAA-18, NOAA-19, EOS-Aqua, METOP-A, METOP-B
- o AMSU-B NOAA-15, NOAA-16, NOAA-17
- o MHS NOAA-18, NOAA-19, METOP-A, METOP-B
- o AIRS EOS-Aqua
- $\circ$  SSMIS DMSP-16, DMSP-17, DMSP-18
- $\circ$  IASI METOP-A, METOP-B
- $\circ$  ATMS Suomi-NPP
- o MWTS FY-3
- o MWHS FY-3
- o SEVIRI METEOSAT-8, METEOSAT-9, METEOSAT-10

### **WRFDA** can read in ...

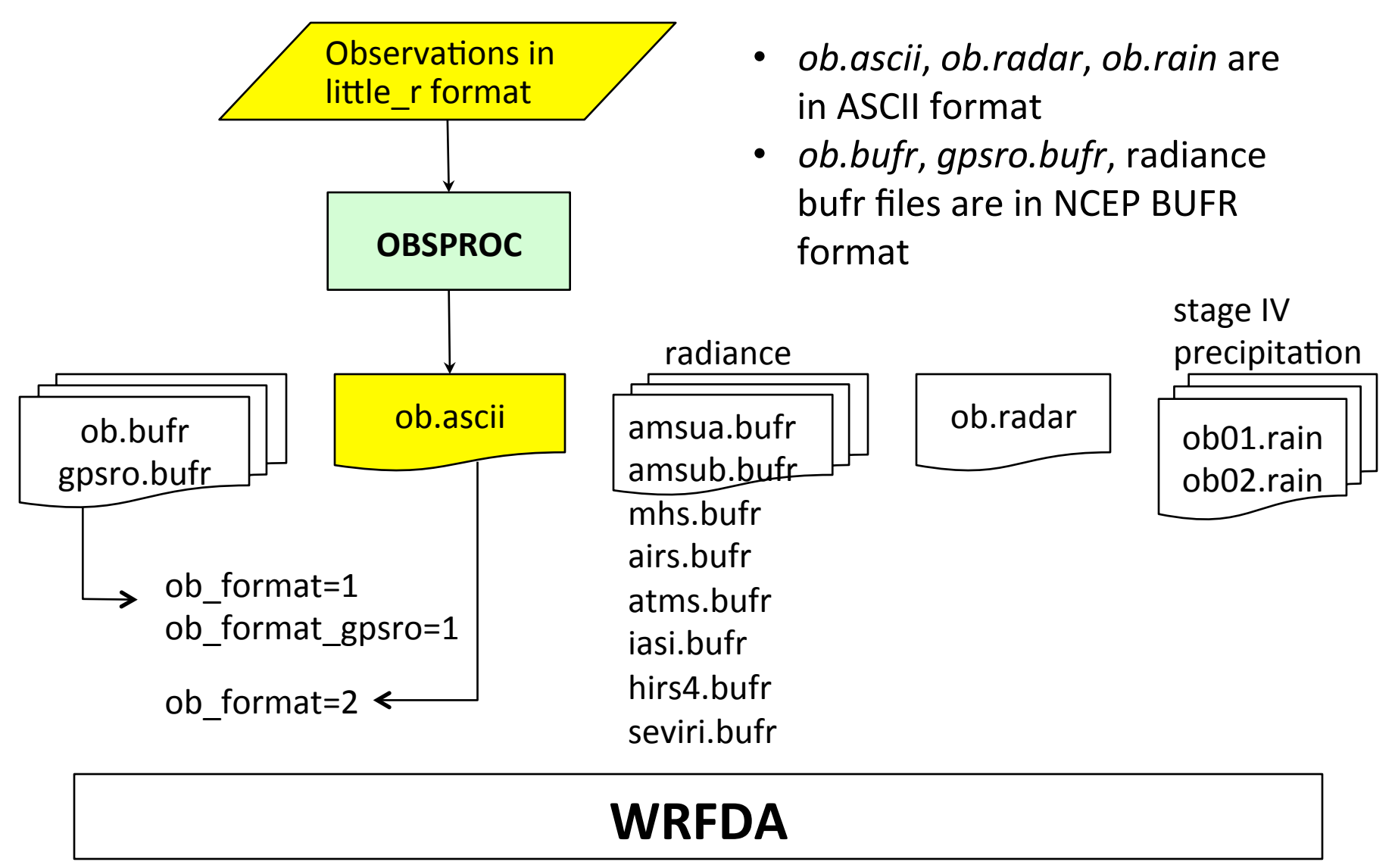

# ob.radar

 $\triangleright$  In simple ASCII format

Header record for Radar site information (site, lat0, lon0, elv etc) Header record for observation location (FM-128 RADAR, date, lat, lon, elv, levs) Data-level record (height<m>, Radial\_V<m/s>, qc, err, Reflectivity<dbz>, qc, err)

- $\triangleright$  Preprocessing Doppler radar data is an important procedure before assimilation
	- $\checkmark$  Quality control
		- de-aliasing (folded velocity)
		- removal of clutters, second-trip echo, anomalously propagated clutter, and other noises
	- $\checkmark$  Mapping
		- Interpolation, smoothing, super-obing, data filling
	- $\checkmark$  Error statistics
		- Variance and covariance
- $\triangleright$  However, there is no standard radar data processing software included in WRFDA Contact Juanzhen (Jenny) Sun (sunj@ucar.edu) for collaboration

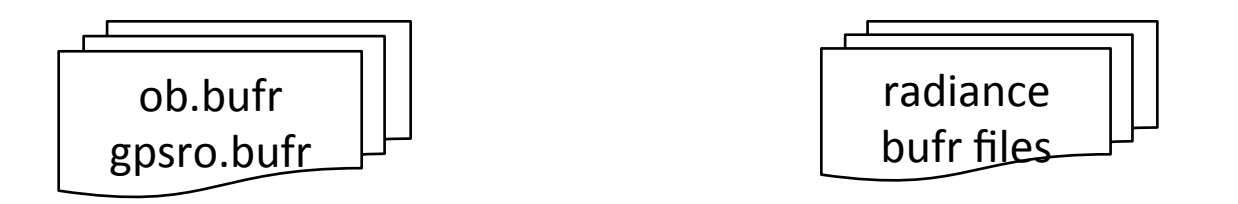

NCEP operational observation files in BUFR format can be directly used in WRFDA

 $\triangleright$  NCFP real-time data

http://www.ftp.ncep.noaa.gov/data/nccf/com/gfs/prod

NOAA National Operational Model Archive and Distribution System (NOMADS) archive 

http://nomads.ncep.noaa.gov/pub/data/nccf/com/gfs/prod/ http://nomads.ncdc.noaa.gov/data/gdas

 $\triangleright$  NCAR CISL archive

http://rda.ucar.edu/datasets/ds337.0 – for conventional data http://rda.ucar.edu/datasets/ds735.0 – for radiance data

 $\triangleright$  NCAR HPSS personal archive (requires NCAR HPC account) hsi:/LIUZ/GDAS/yyyymm/yyyymmddhh

Files to look for

gdas1.thhz.1bamua.tm00.bufr\_d gdas1.thhz.1bamub.tm00.bufr\_d gdas1.thhz.1bhrs3.tm00.bufr\_d gdas1.thhz.1bhrs4.tm00.bufr\_d gdas1.thhz.1bmhs.tm00.bufr\_d gdas1.thhz.airsev.tm00.bufr\_d gdas1.thhz.atms.tm00.bufr\_d gdas1.thhz.mtiasi.tm00.bufr\_d gdas1.thhz.sevcsr.tm00.bufr\_d gdas1.thhz.gpsro.tm00.bufr\_d gdas1.thhz.**prepbufr**.nr 

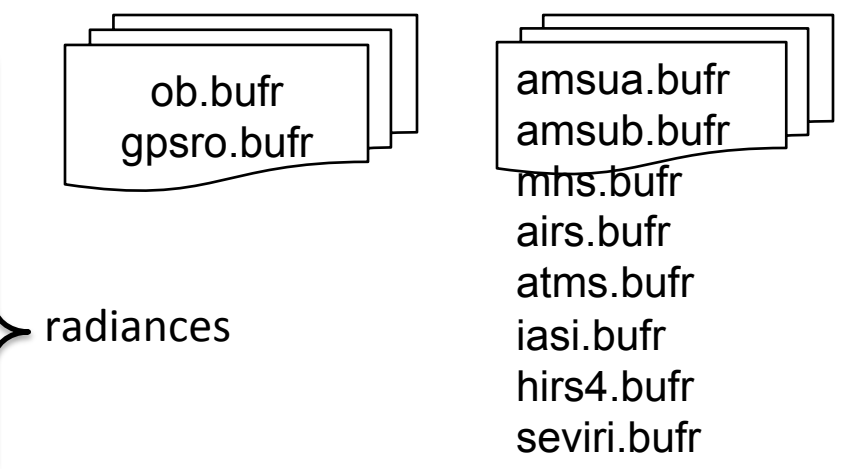

hh is the analysis time:  $00/06/12/18$ 

- About NCEP BUFR format http://www.nco.ncep.noaa.gov/sib/decoders/BUFRLIB http://www.nco.ncep.noaa.gov/sib/decoders/BUFRLIB/toc/prepbufr
- About NCEP PREPBUFR (prepared BUFR, **quality controlled**) data processing http://www.emc.ncep.noaa.gov/mmb/data\_processing/prepbufr.doc/document.htm
- Notes on using PREPBUFR in WRFDA https://wiki.ucar.edu/display/~hclin/prepbufr2wrfvar

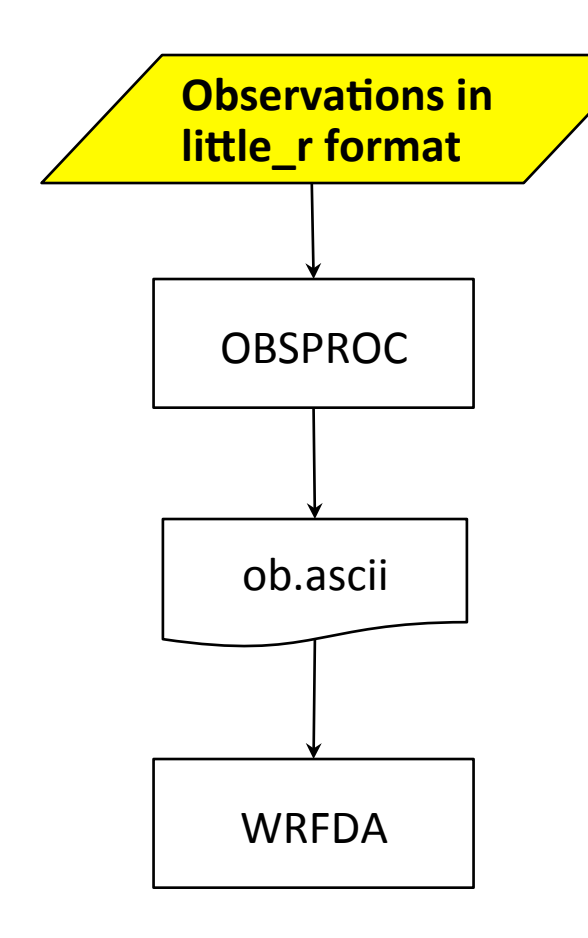

NCAR/MMM archived observations in little r format on HPSS (requires NCAR HPC account) 

hsi:/BRESCH/RT/DATA/yyyymm/obs.yyyymmddhh.gz 

- Radiosondes: TTAA, TTBB, PPBB, etc.
- Surface obs: SYNOPS, METARS, AWS, ships, buoys, CMAN
- Profiler
- Sat winds: GOES, METSAT, MODIS, AVHRR
- Satem
- Aircraft: PIREPS, AIREPS, AMDAR, ACARS
- Dropsondes and "hurricane hunter" obs
- Quikscat
- Ground-based GPS PW
- GPS refractivity (COSMIC only)

Check out the notes about the data http://www2.mmm.ucar.edu/people/bresch/data

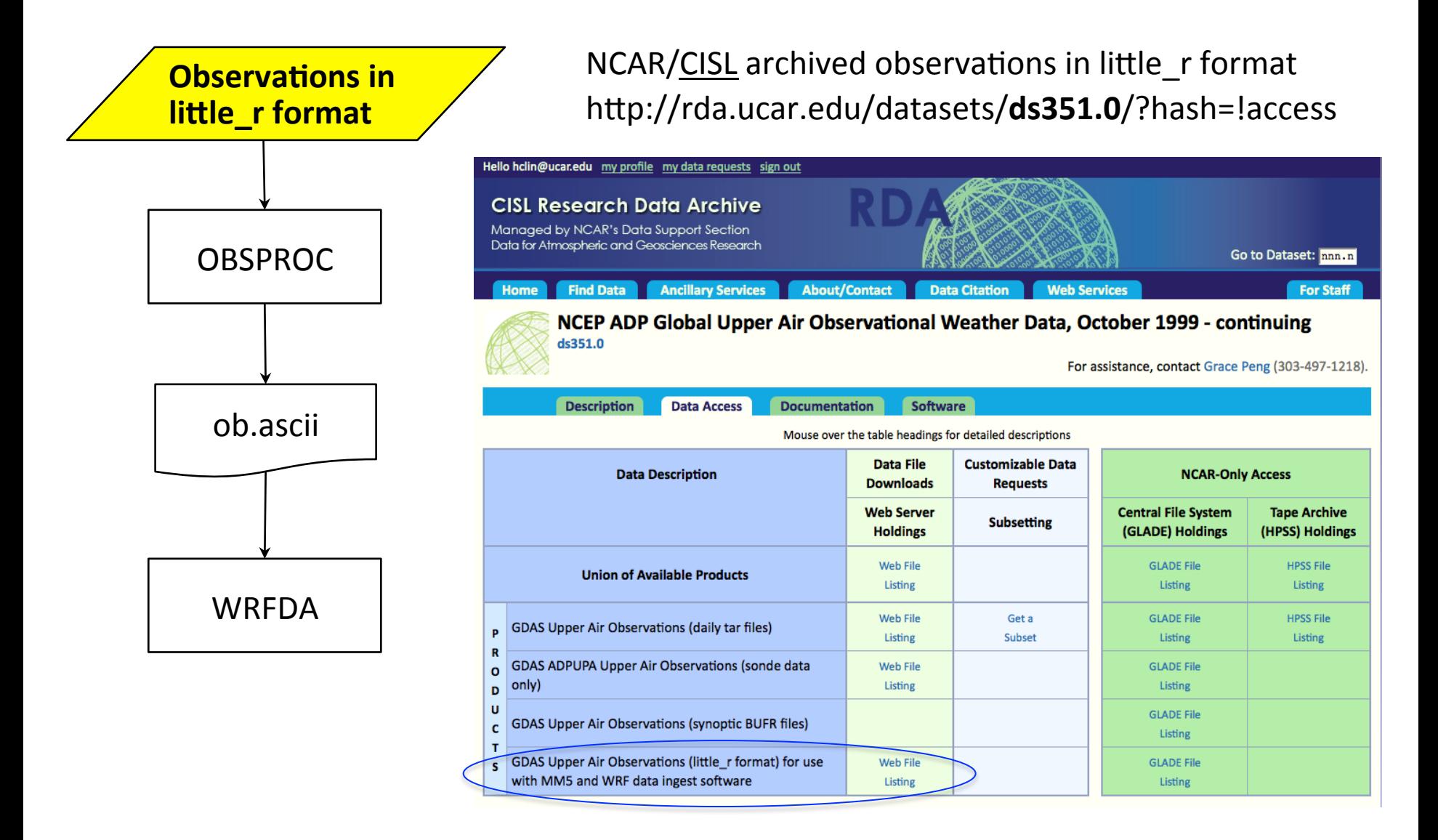

 $\cdot$  Issues about temperature values (both T and Td) in ds351.0/little r files were reported in June. ~0.05 degree information is dropped by their DUMPBUFR to Little\_r decoder

- Other data sources that require additional converters
	- o MADIS

http://www2.mmm.ucar.edu/wrf/users/wrfda/download/madis.html http://madis.noaa.gov/

 $\circ$  GPS refractivity

http://cdaac-www.cosmic.ucar.edu/cdaac/products.html

 $\circ$  AIRS Retrieval

ftp://airspar1u.ecs.nasa.gov/ftp/data/s4pa/Aqua\_AIRS\_Level2/AIRX2RET.006

- $\circ$  Scatterometer surface winds http://www.knmi.nl/scatterometer
- $\circ$  Stage IV precipitation

http://data.eol.ucar.edu/codiac/dss/id=21.093

#### **L** What is little r format?

A format used by MM5/Little r objective analysis program, a successor of **R**AWINS Little r format is also used by WRF/OBSGRID objective analysis program 

#### **Q** What does OBSPROC do?

Ingest multiple types of observations that are converted to little r format and concatenated to one file, process the observation data and output the ASCII file(s) suitable for WRFDA needs − 3DVAR, FGAT (First Guess at **A**ppropriate **T**ime), 4DVAR

#### **Q** What is in ob.ascii (output of OBSPROC/input to WRFDA)?

OBSPROC output name and the control of the control of the control of the control of the control of the control of the control of the control of the control of the control of the control of the control of the control of the

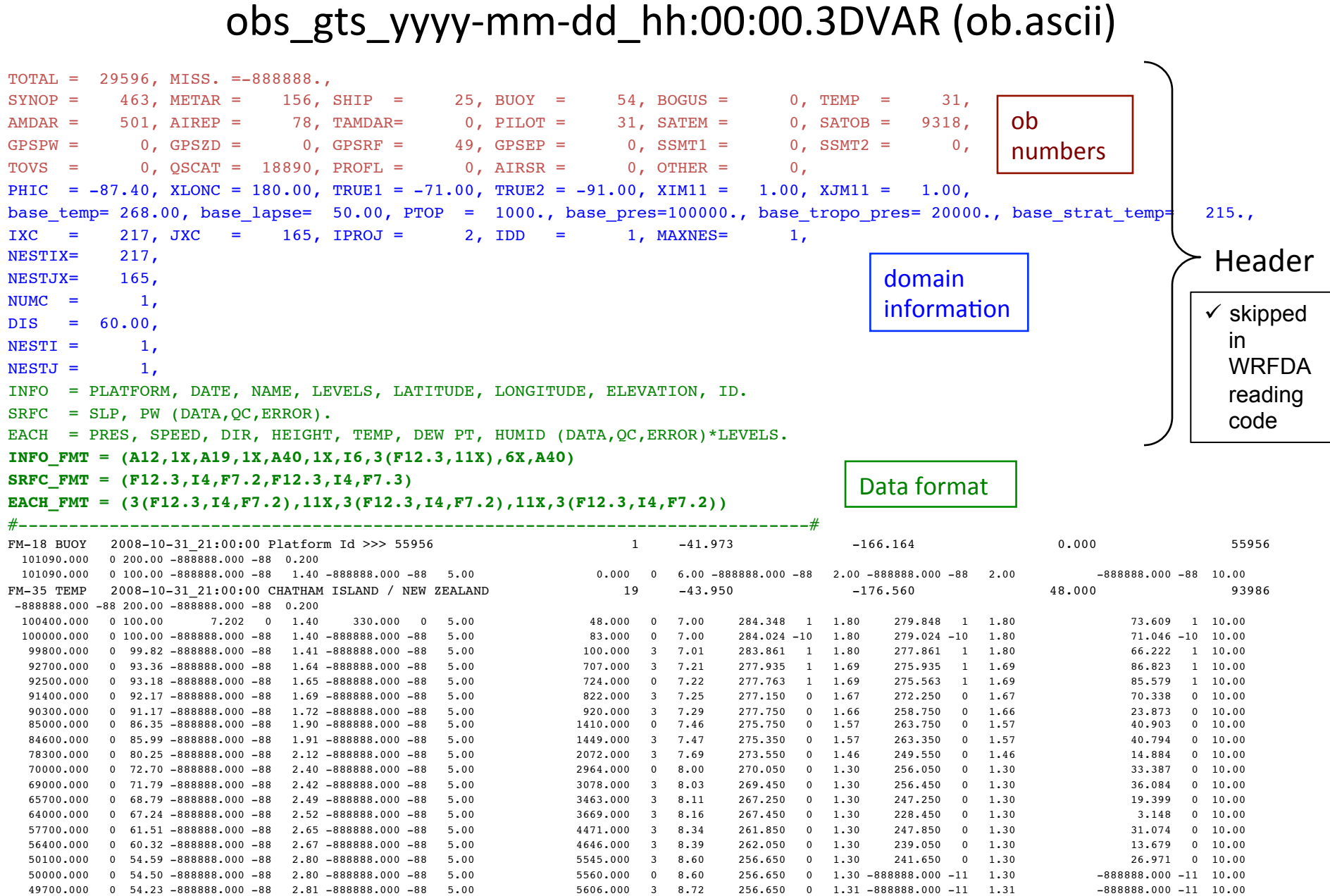

#### **How WRFDA categorizes observations**

http://www.wmo.int/pages/prog/www/WMOCodes/WMO306\_vI1/Publications/2014update/Sel2.pdf

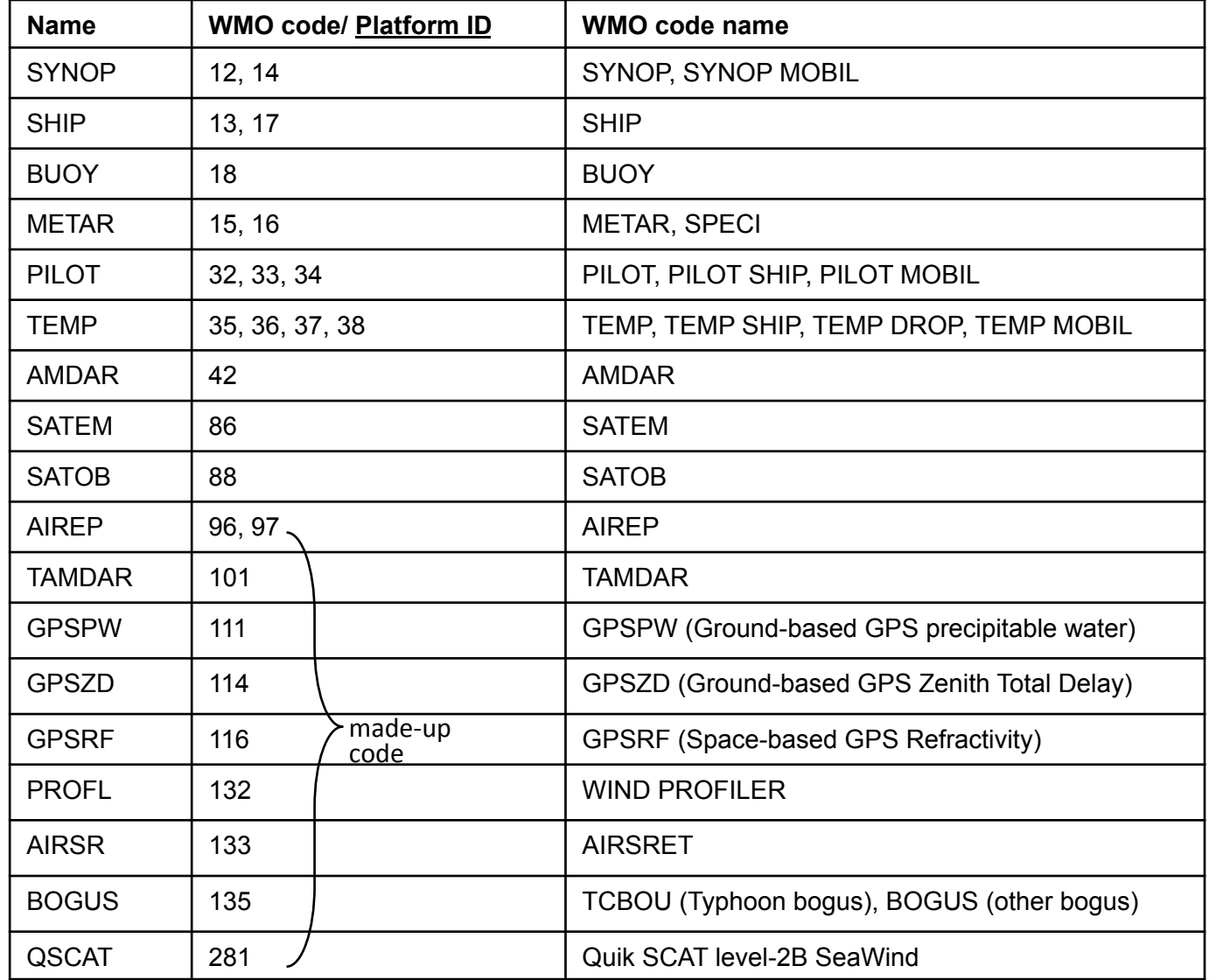

WRFDA combines **AMDAR and AIREP** as AIREP 

WRFDA separates SATOB as geoamv and polaramv

In WRFDA, each observation type is identified by its platform ID

#### **Quality flags assigned by obsproc**

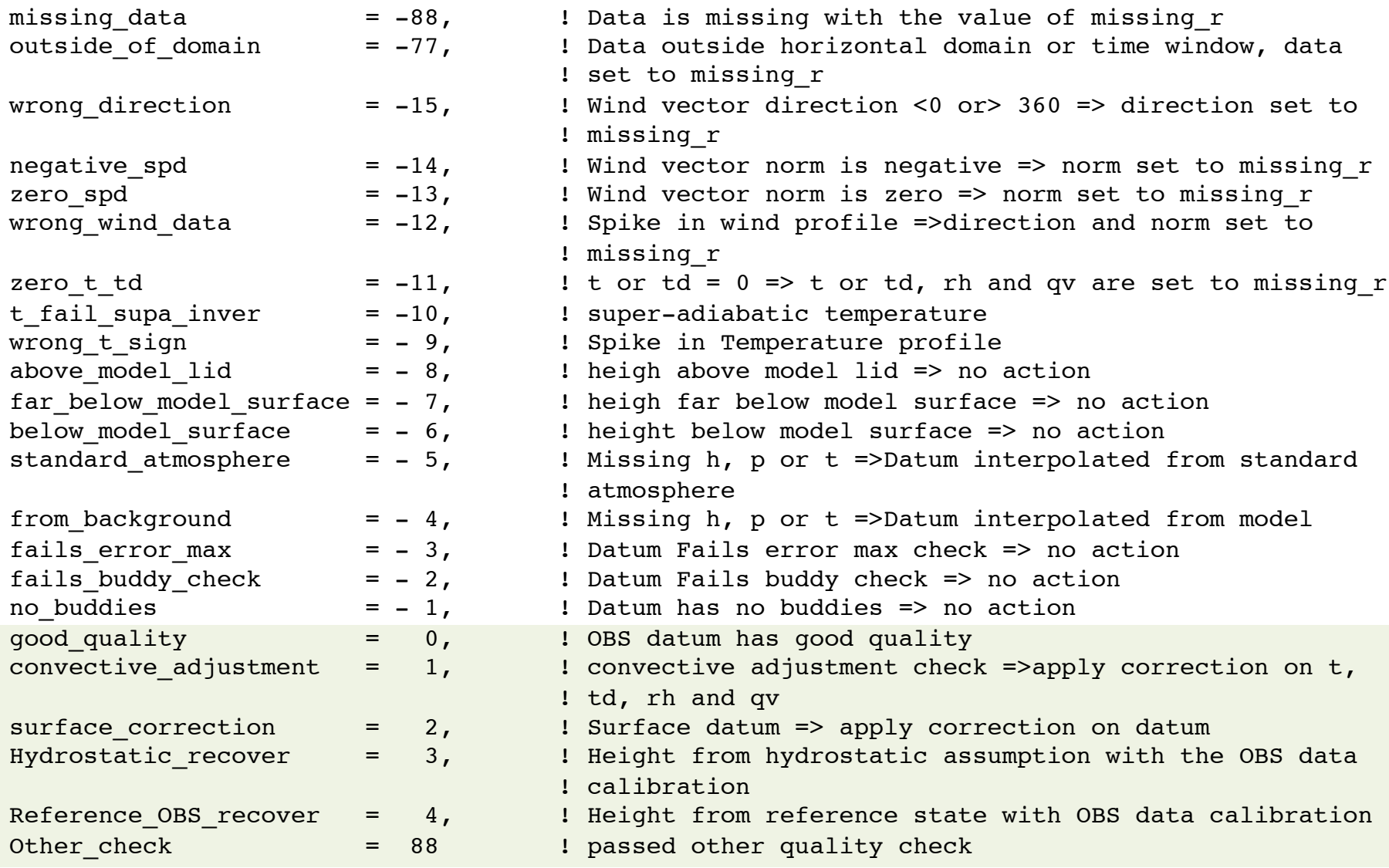

data with quality flags  $>= 0$  will be used in WRFDA

## **Observation re-formatting and conversion**

#### Sample METAR report from GTS

METAR KDEN 071553Z 15016G22KT 3SM HZ FEW060 SCT120 BKN150 19/11 A3019

#### Sample SYNOP report from GTS

AAXX 07154 72565 31748 61616 10172 20111 38392 40167 58002 705// 91453 333 91022 555 90715

#### variables in ob.ascii

- wind speed
- wind direction
- sea level pressure
- pressure
- height
- temperature
- dew point temperature
- relative humidity
- total precipitable water
- **•** GPS refractivity
- non-conventional observations
- **SATEM thickness** got stuck to formats originally
	- designed for conventional data
- A few things to bear in mind when dealing with observations
	- $\circ$  What are observed and contained in the original observation reports
	- $\circ$  What are the variable definitions in little r, ob.ascii, ob.bufr files
	- $\circ$  What variables are used in WRFDA

#### state variables in WRFDA

- x-component wind u (relative to model grid)
- $y$ -component wind  $v$  (relative to model grid)
- temperature
- specific humidity
- surface pressure
- pressure

### **WRFDA** code that reads in observations

• ob.ascii

var/da/da\_obs\_io/da\_scan\_obs\_ascii.inc var/da/da\_obs\_io/da\_read\_obs\_ascii.inc

- ob.bufr var/da/da\_obs\_io/da\_read\_obs\_bufr.inc
- gpsro.bufr var/da/da\_obs\_io/da\_read\_obs\_bufrgpsro.inc
- ob.rain var/da/da\_obs\_io/da\_read\_obs\_rain.inc
- ob.radar

var/da/da\_obs\_io/da\_read\_obs\_radar.inc

• radiances

var/da/da\_radiance/da\_read\_obs\_\*.inc

The places where the exact Fortran statements can be found for the format.

## **What does OBSPROC do?**

- domain and time checks
- sort and merge duplicate reports
- assign observation errors
- gross check
- vertical consistency check and adiabatic check
- data completeness check
- assign quality flags
- thinning for SATOB and QSCAT
- write out files in ASCII format as the WRFDA input
- Model meteorological fields are NOT used in OBSPROC
- $\checkmark$  Time and domain checks are also done in WRFDA
- $\checkmark$  for 3DVAR and FGAT, observations (at the same locations) nearest to the analysis time are kept
- $\checkmark$  for 4DVAR, the observations nearest to the central time of each of the time slots are kept.

### **What does OBSPROC do?**

#### **assign observation errors**

according to observation types and observed variables

Sources of the observations errors:

- $\checkmark$  Directly from the observation reports (GPS PW/ZTD, QSCAT, etc.)
- ü US Air Force Weather Agency (AFWA) OBS error table: **obserr.txt**

The AFWA OBS errors for each type of observations are written out in different formats after running obsproc:

WIND.txt, TEMP.txt, RH.txt, PRES.txt, HEIGHT.txt

#### TEMP.txt

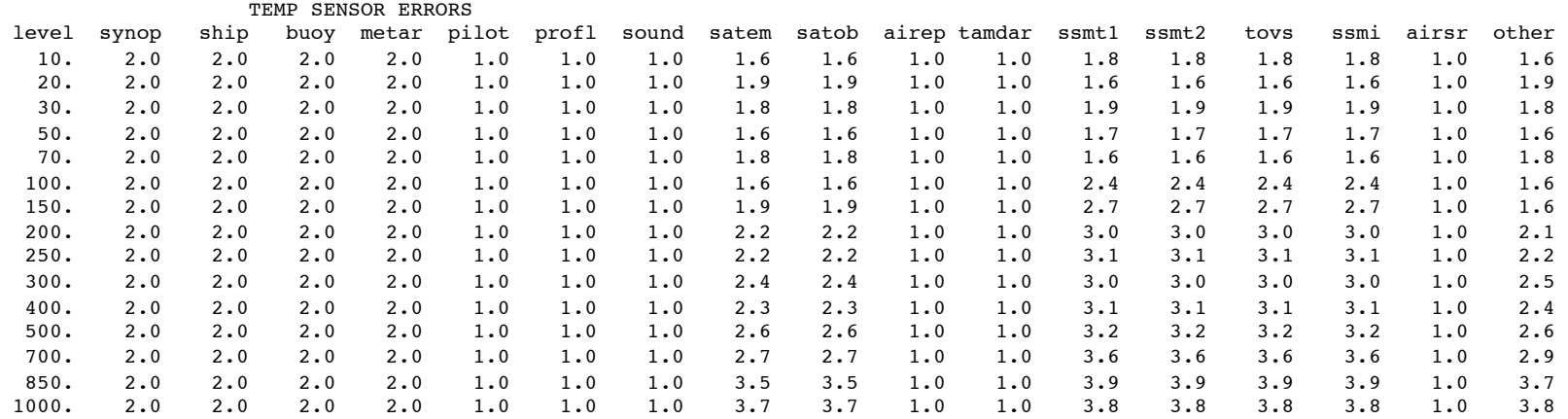

#### **obserr.txt**

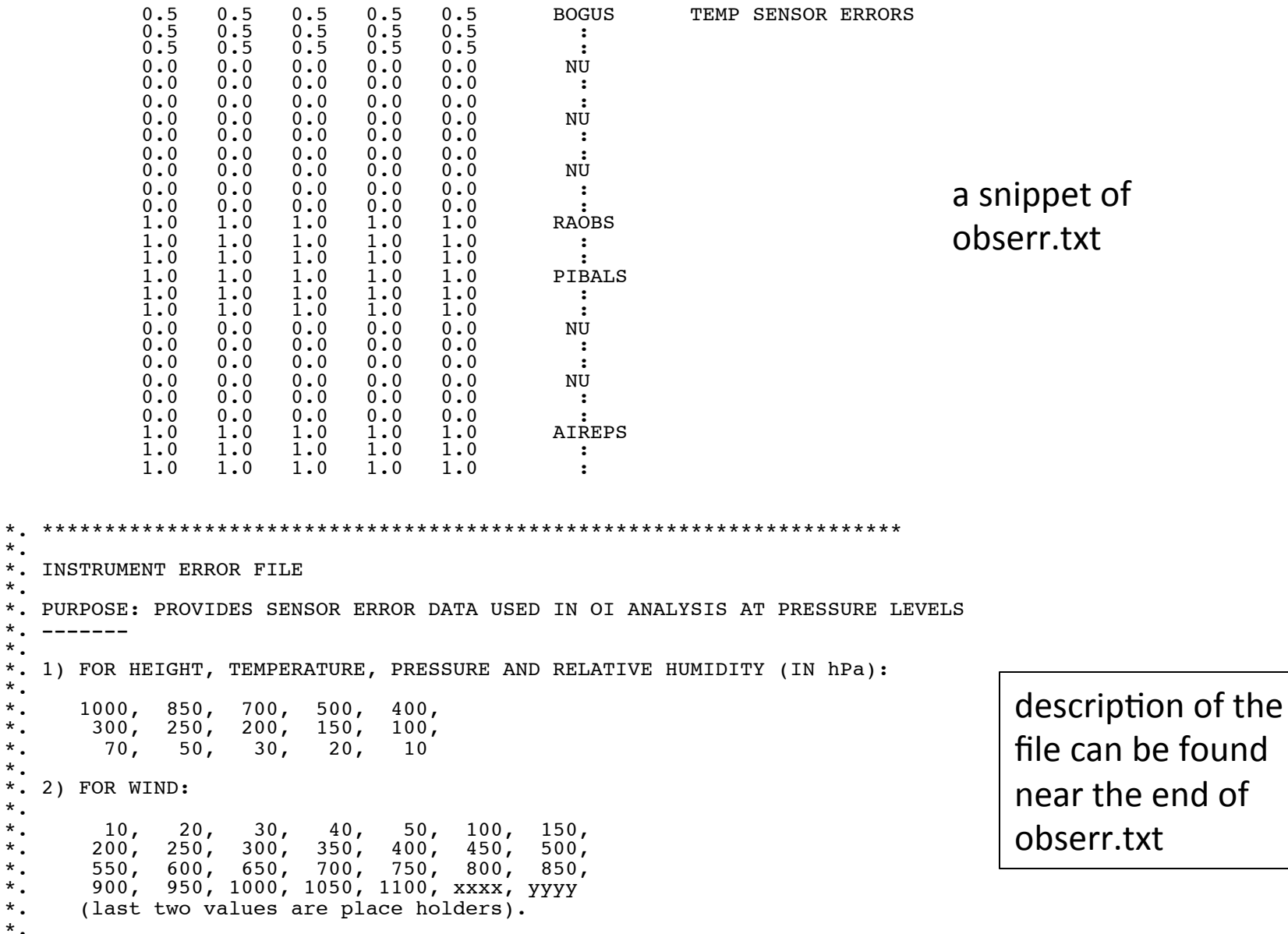

 $\ddot{\ddot{\cdot}}$ Beware the additional levels and the reverse order for wind.

\*.

 $*$ .  $-$ 

\*.

\*.

 $\ddot{\ddot{\cdot}}$ 

found nd of

## **observation binning for WRFDA**

- 3DVAR
	- all observations within the time window are considered valid at the analysis time
	- when multiple reports from a fixed station are available within the time window, only one report that is closest to the analysis time will be kept
- FGAT (First Guess at Appropriate Time)
	- multiple time slots (model first guesses) within the time window
	- § observations are binned in different time slots
	- when multiple reports from a fixed station are available within the time window, only one report that is closest to the analysis time will be kept
- 4DVAR
	- multiple time slots (model first guesses) within the time window
	- § observations are binned in different time slots
	- time duplicate observations not allowed within each time slot

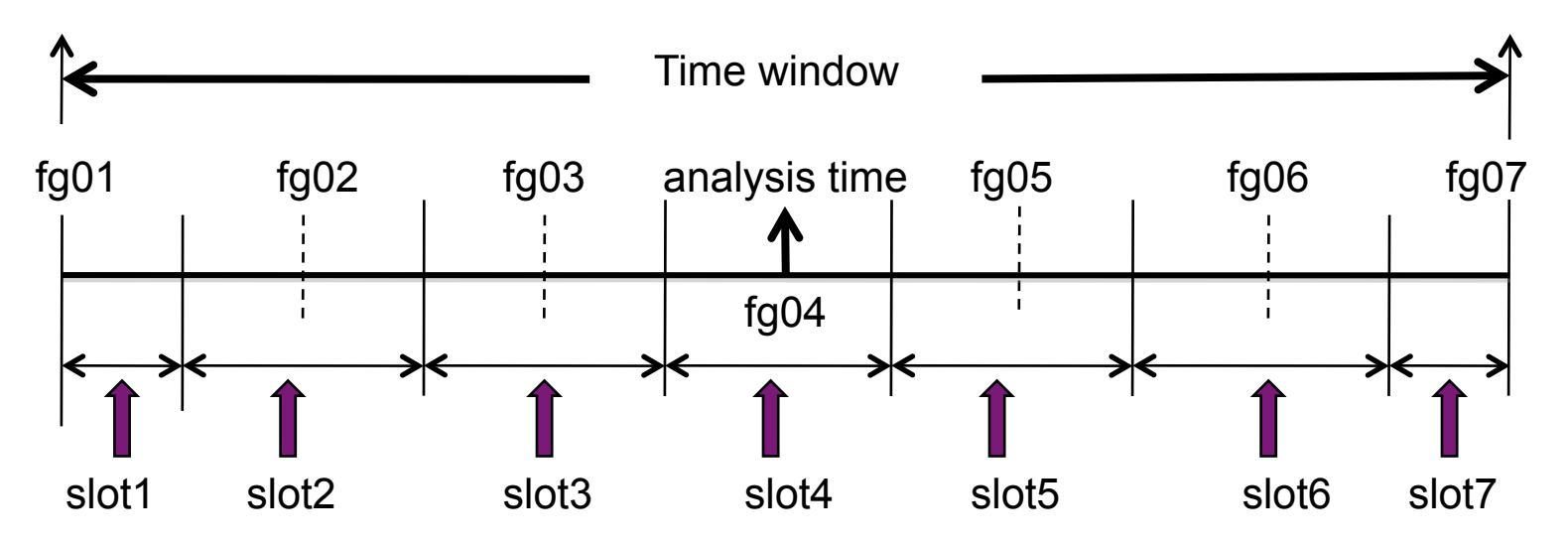

## **observation binning for WRFDA**

For analysis time at 12:00 with  $+3$  hour time window

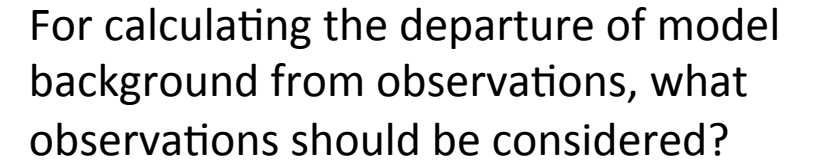

#### ✚ 09:00 fixed platform ✚ 10:00 **SURFACE** 11:00 FGAT: **STATION** ✚ ✚ 12:00 ✚ 13:00 ✚ 14:00

✚ 15:00

#### $3DVAR: + OOOOOOO$

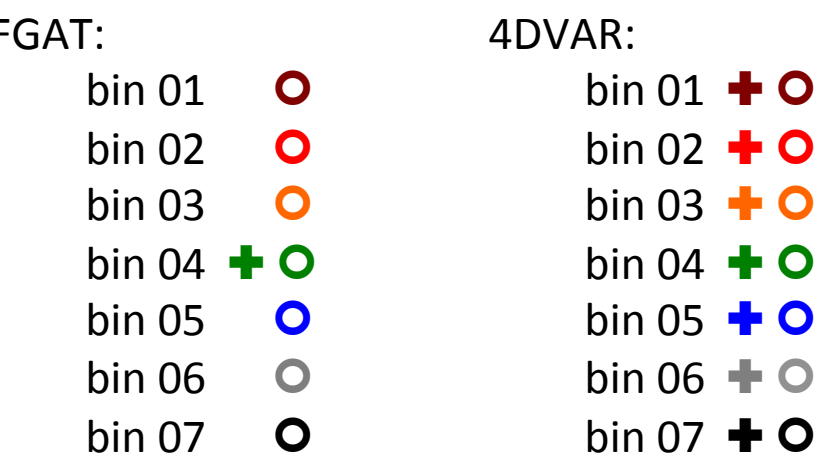

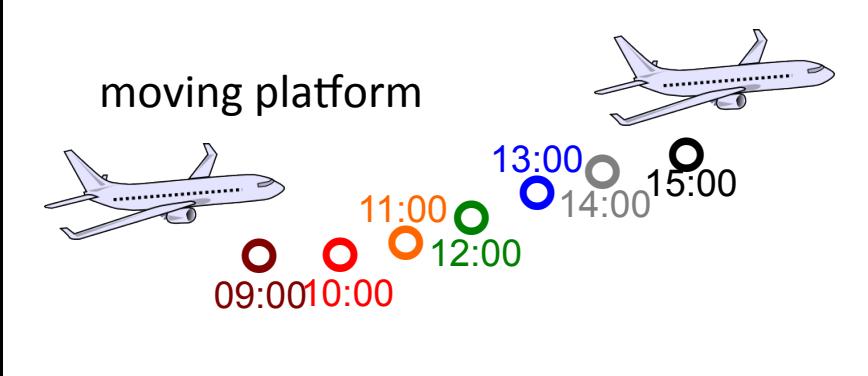

WRFDA keeps only one observation closest to the analysis time from a fixed station in non-4DVAR mode. Other DA system may use multiple observations by giving timedependent weights.

### **observation binning for WRFDA**

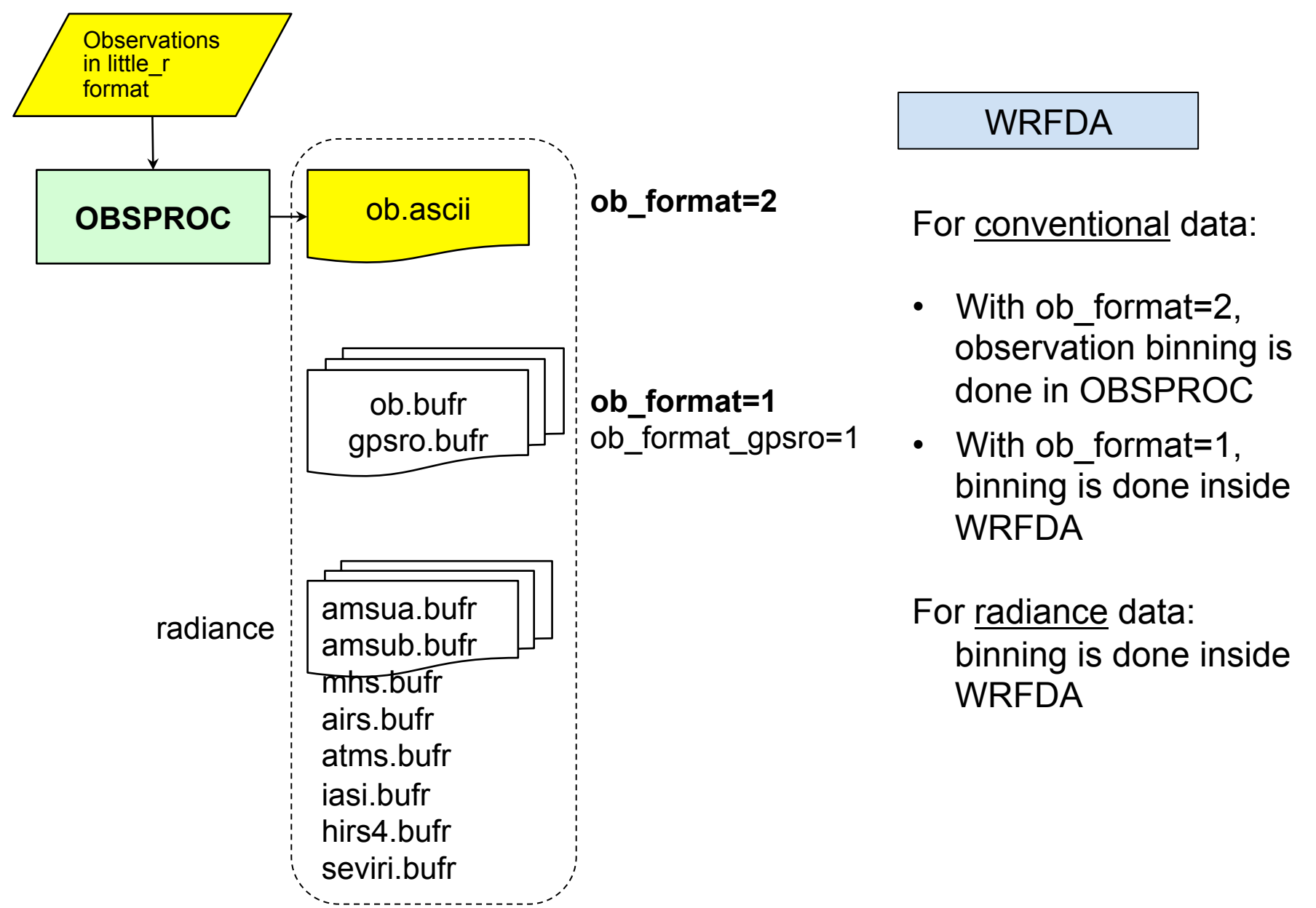

## **Compiling and Running OBSPROC**

#### $\Box$  To compile

- *./configure wrfda*
- *./compile all\_wrfvar*

WRFDA/var/obsproc/src/obsproc.exe is generated after a successful WRFDA build

 $\Box$  To run

#### • edit **namelist.obsproc**

- have input files ready in the working directory:
	- <sup>Ø</sup> obs.2012020100 little\_r observation file (user provided)
	- <sup>Ø</sup> obserr.txt observation error file
	- <sup>Ø</sup> obsproc.exe obsproc executable file
	- $\triangleright$  namelist.obsproc obsproc namelist file
- execute
	- ./*obsproc.exe >&! obsproc.log*

#### $\Box$  Files to look for

Ø obs\_gts\_yyyy-mm-dd\_hh:00:00.3DVAR one ASCII file for 3DVAR *or* obs\_gts\_yyyy-mm-dd\_hh:00:00.FGAT multiple ASCII files for FGAT *or* obs\_gts\_yyyy-mm-dd\_hh:00:00.4DVAR multiple ASCII files for 4DVAR

<sup>Ø</sup> obsproc.log: execution log file

 $\triangleright$  A list of diagnostic files: \*.diag files

```
WRFDA/var/obsproc/README.namelist
```
examples:

/

WRFDA/var/obsproc/namelist.obsproc.3dvar.wrfvar-tut WRFDA/var/obsproc/namelist.obsproc.4dvar.wrfvar-tut

```
&record1 (Defines the input file names) 
obs gts filename = 'obs.2008020512', Little r file name
obs err filename = 'obserr.txt', Observation error file name
fg format = 'WRF' Mapping in WRF convention
gts from mmm \alpha archive = .false.
                       (set to .true. if little r files are from hsi:/BRESCH/RT/DATA)
```

```
&record2 (Defines the analysis time and time window) 
time window min = '2008-02-05 11:00:00',
time_analysis = '2008-02-05 12:00:00',
time_window_max = '2008-02-05 13:00:00',
/
```

```
&record3 (Defines the maximum number of observations allowed) 
max number of obs = 400000, Maximum number of observations to be loaded
fatal if exceed max obs = .TRUE.,
/
```

```
&record4 (Defines the quality control switches) 
qc_test_vert_consistency = .ture. Perform a vertical consistency check on sounding 
domain check h = .true. Discard the observations outside the domain
remove above lid = .true. (.false. is recommended) remove the observation above model lid
thining satob = true.
thining qscat = true.
calc psfc from QNH = false. (valid for gts from mmm archive=.true. only)
                         (set to .true. to calculate Psfc from METAR QNH reports) 
… 
/ 
&record5 (Print a series of diagnostic file)
```
print gts read  $=$  TRUE. Write the diagnostic little r obs into file obs gts read.diag

…

/

```
&record6 (Defines the reference state) 
ptop = 1000.0, reference pressure at model top
base_temp = 300.0, mean sea level temperature 
base l lapse = 50.0, temperature lapse rate
base pres = 100000.0, reference sea level pressure
base strat temp = 215.0, isothermal temperature above tropopause
base_tropo_pres = 20000.0, tropopause pressure
/
```

```
&record7 (Defines geographical parameters) 
IPROJ = 1, 0 = Cylindrical Equidistance, 1 = Lambert Conformal,2 = Polar stereographic, 3 = Mercator) 
PHIC = 40.0, central latitude of the domain
 XLONC = -95.0, central longitude of the domain 
TRUELAT1= 30.0, 
 TRUELAT2= 60.0, 
 MOAD_CEN_LAT = 40.0, central latitude for the Mother Of All Domains
STANDARD LON = -95.0, standard longitude
/
```
 $\checkmark$  ncdump  $-$ h wrfinput d01 for domain information

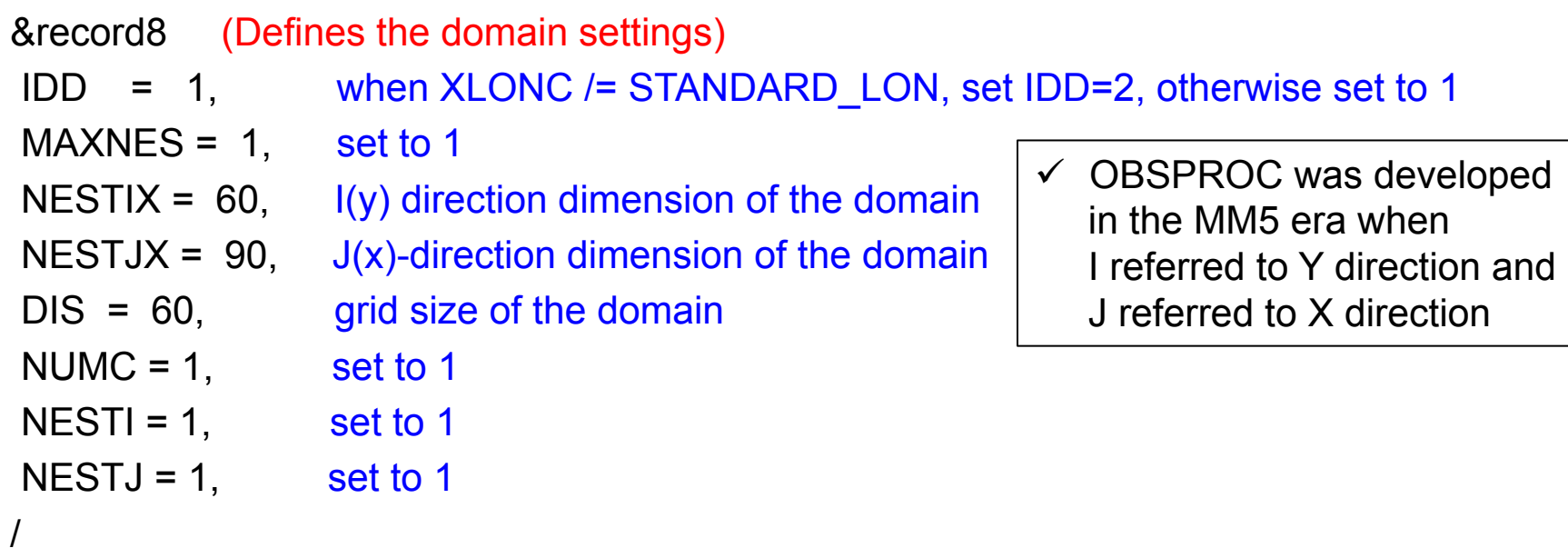

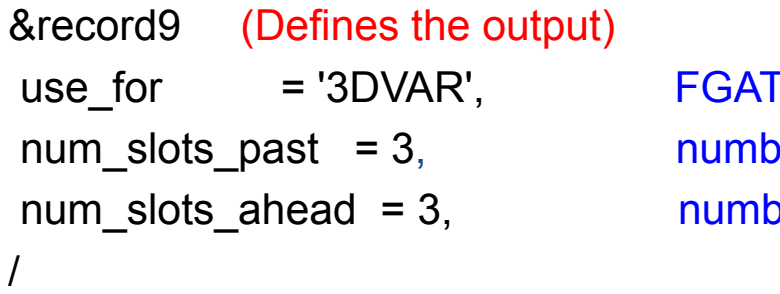

**F**; 4DVAR ner of time slots before time\_analysis ber of time slots after time\_analysis

### **Plotting observation locations**

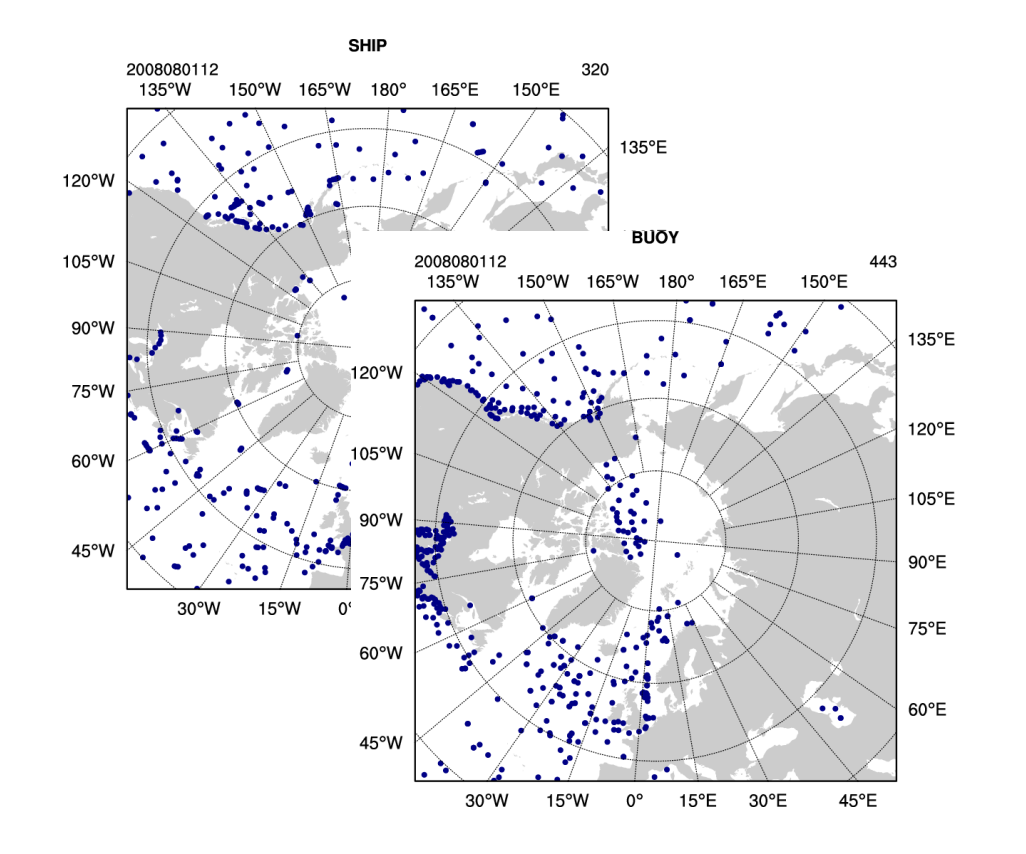

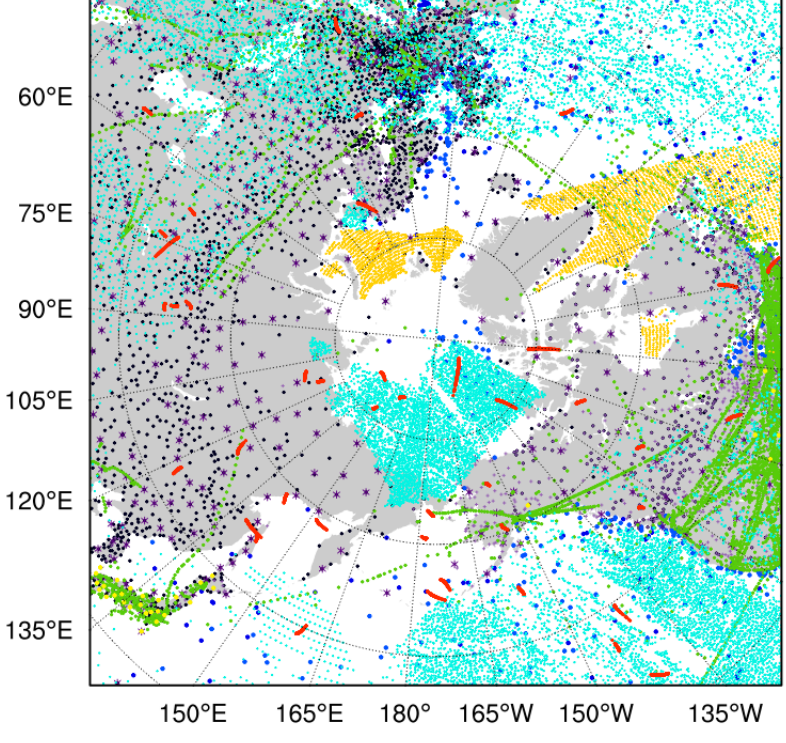

http://www2.mmm.ucar.edu/wrf/users/wrfda/ download/tools.html

var/graphics/ncl/plot ob ascii loc.ncl  $-$  a sample NCL script to plot observation locations

Refer to http://

www.ncl.ucar.edu/Applications/ station.shtml for more station plotting examples

### **Observation Quality Control**

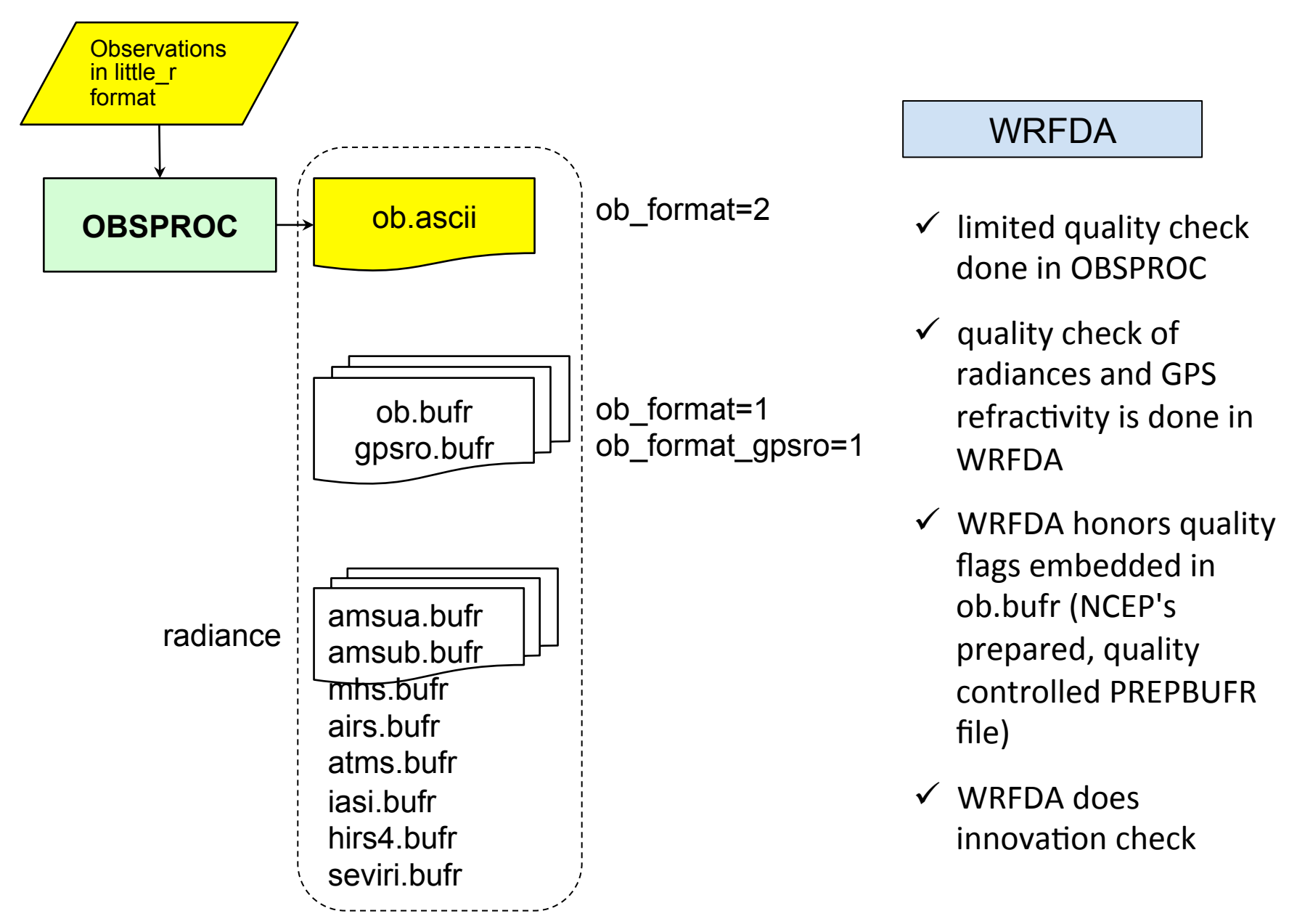

- little r file is a report-based ASCII file
- different observation files can be concatenated (cat) together to one file

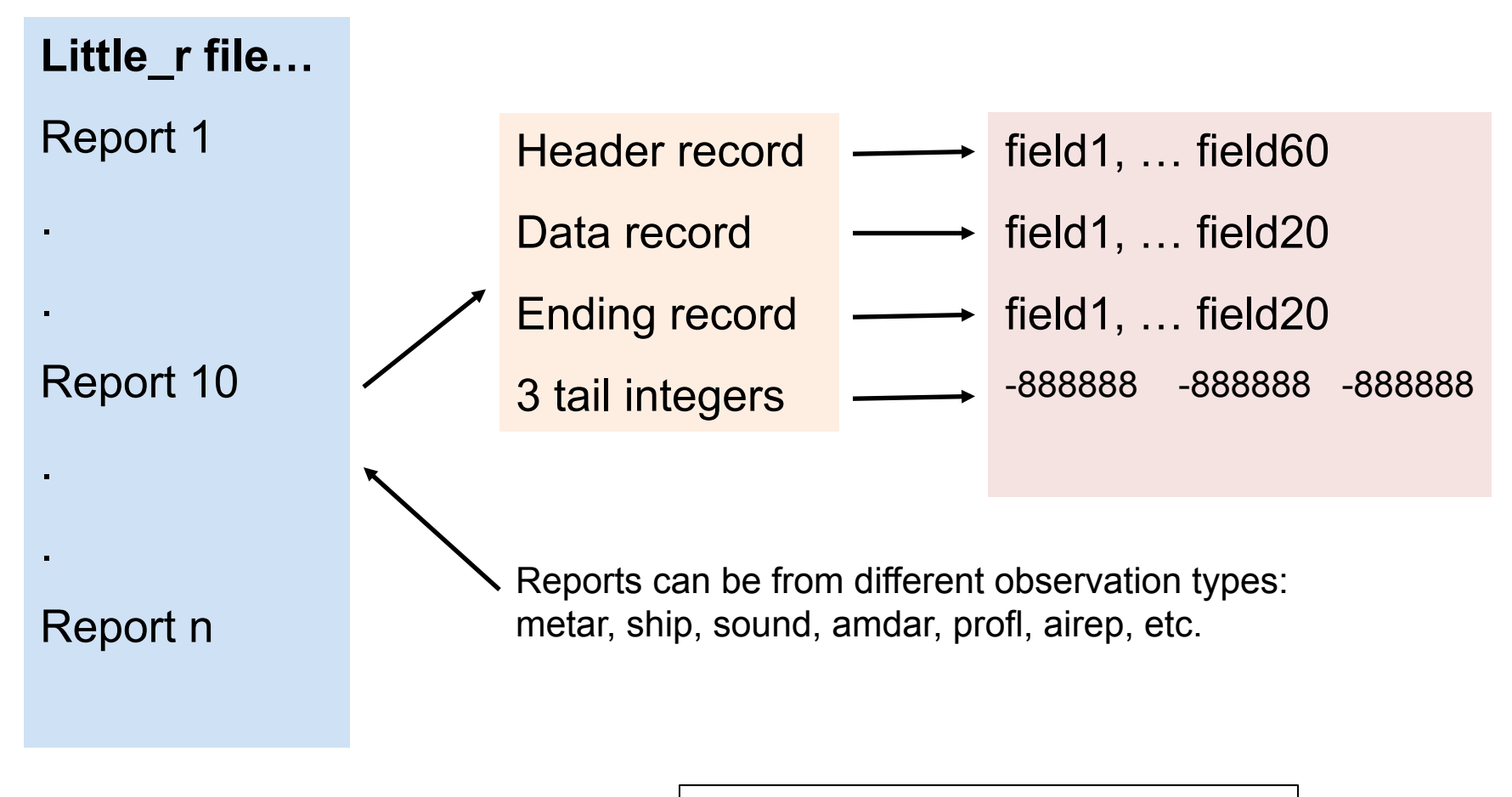

- A little r format observation file is composed of Reports
- Report is composed of Records (header, data,..., and ending) and 3 tail integers (3i7):
- Record is composed of fields
	- o fields in the header record
	- $\circ$  fields in the data record
	- o fields in the ending record

#### Example: one sounding report in a little r file

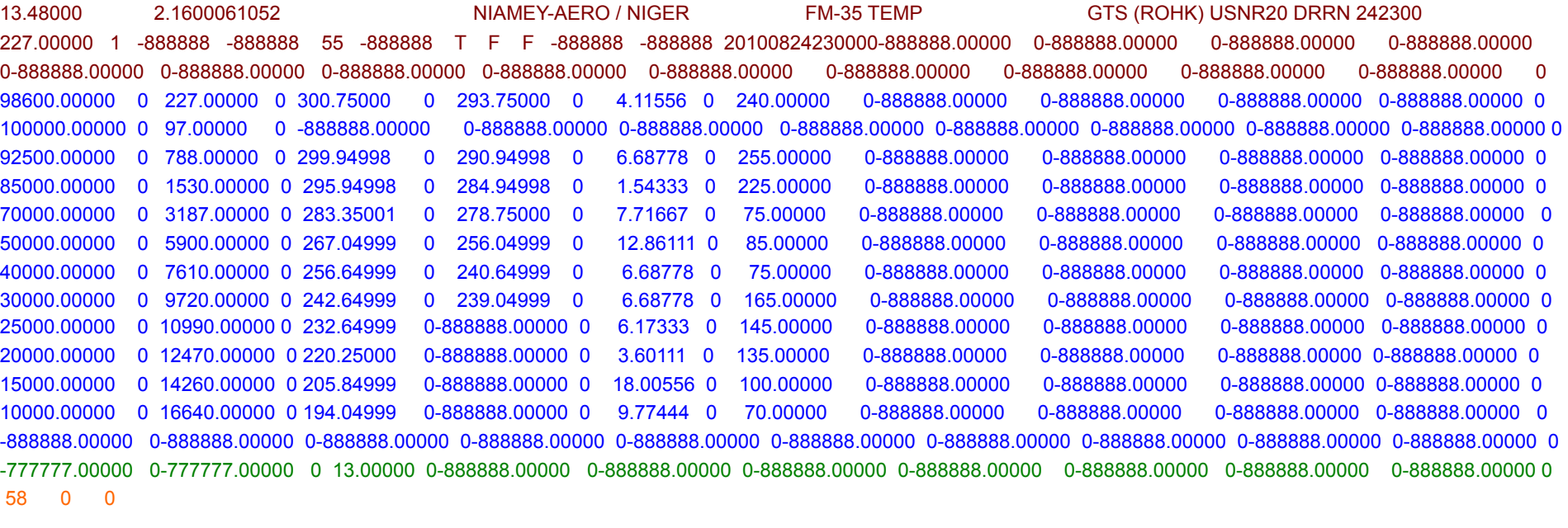

The fields in the header record (Fortran format in parenthesis)

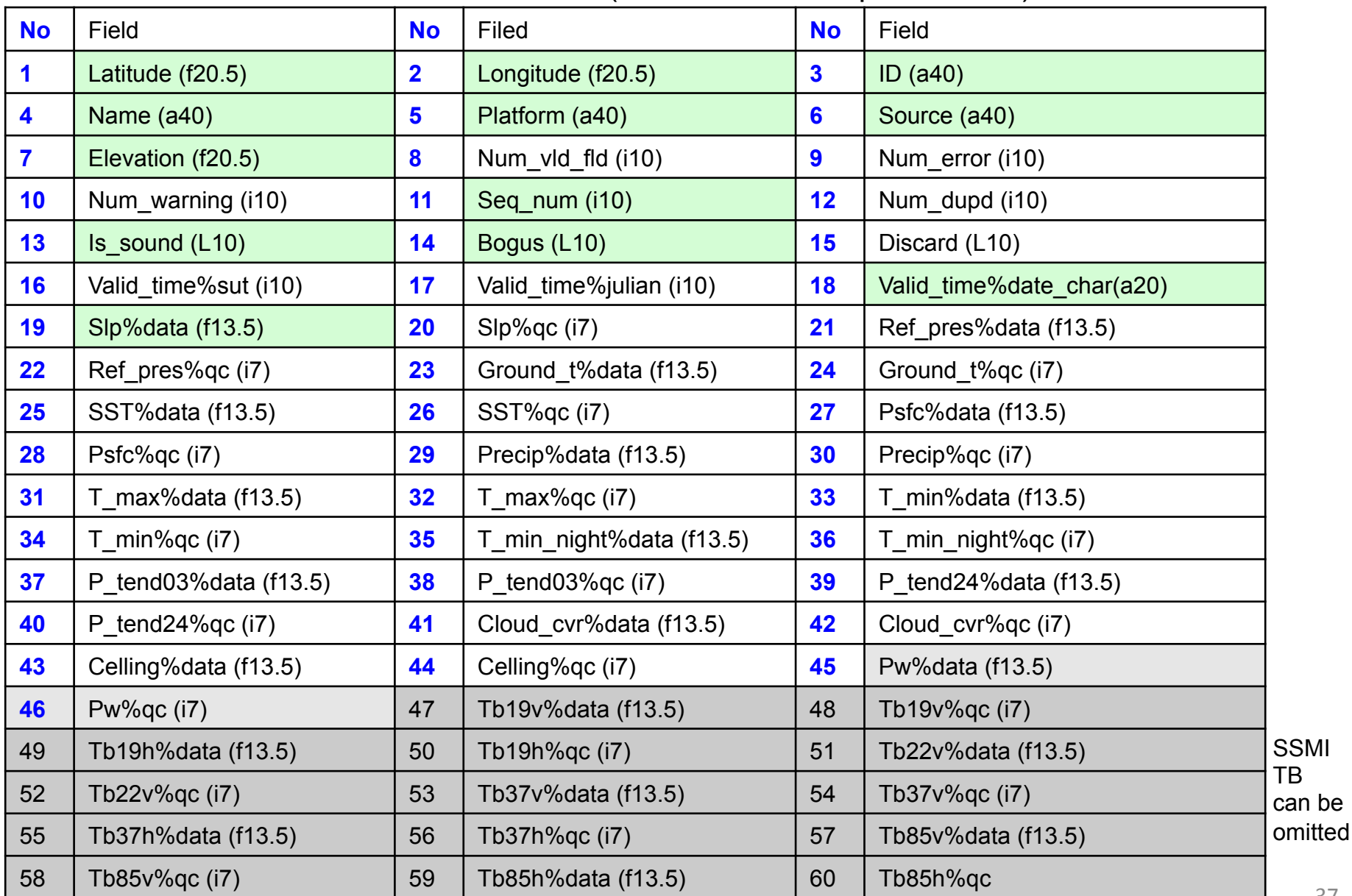

The fields in the data record (Fortran format in parenthesis)

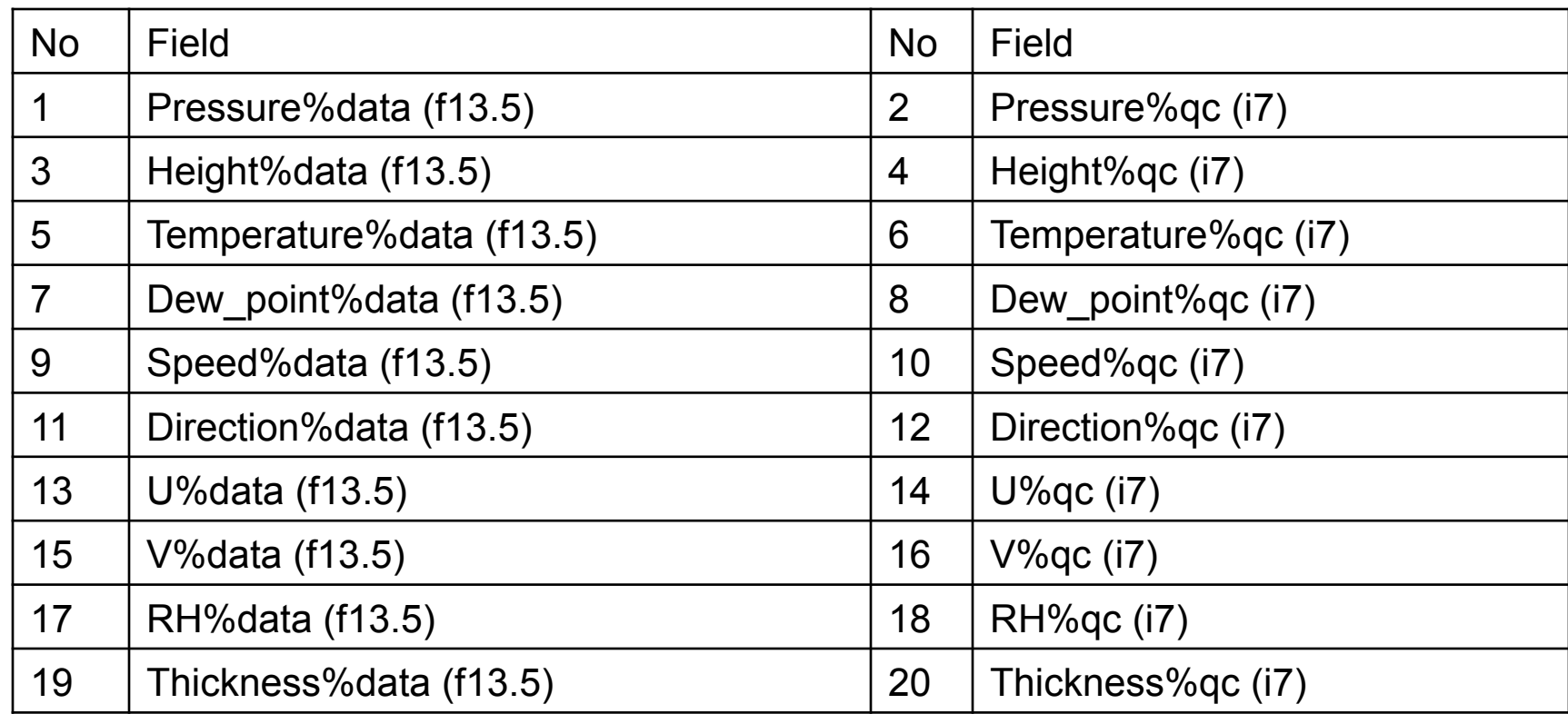

85000.00000 0 1530.00000 0 295.94998 0 284.94998 0 1.54333 0 225.00000 0-888888.00000 0-888888.00000 0-888888.00000 0-888888.00000 0

The 0s after each piece of data are quality control identifiers to be defined in the MM5/ little\_r objective analysis program. They have no meanings for WRFDA.

#### The fields in the ending record

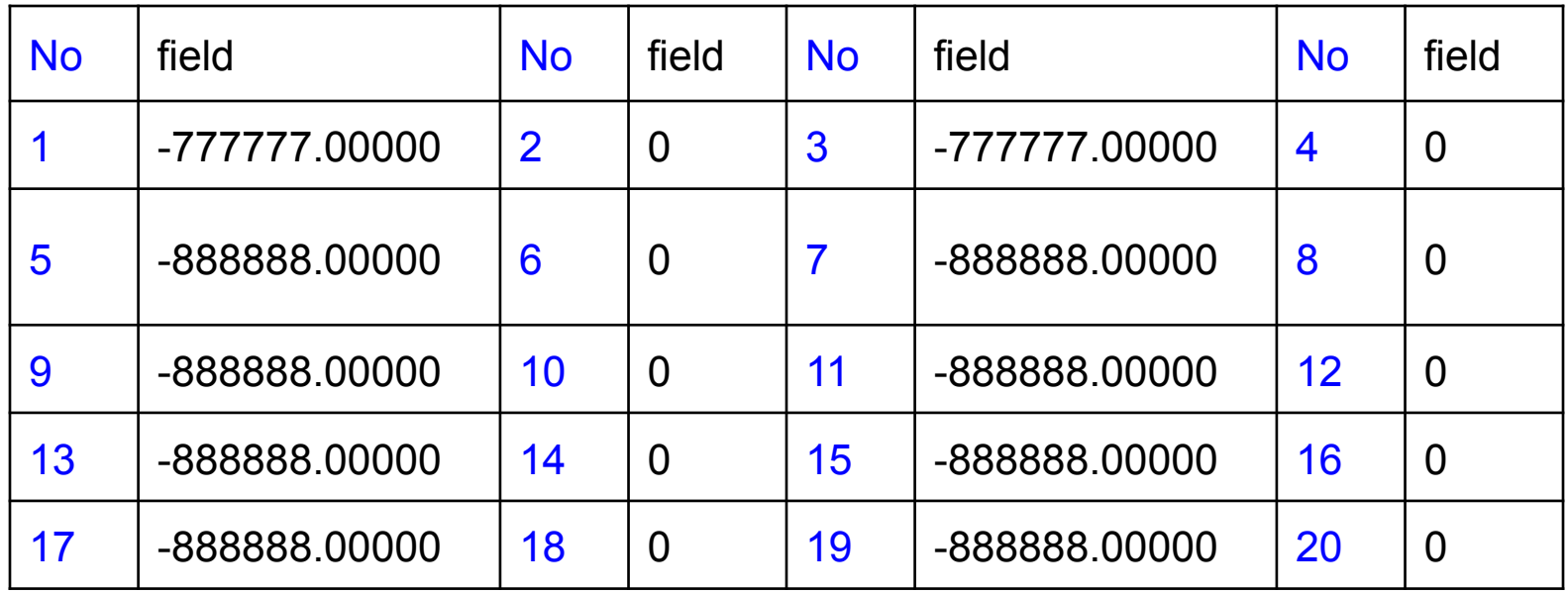

-777777.00000 0-777777.00000 0 13.00000 0-888888.00000 0-888888.00000 0-888888.00000 0-888888.00000 0-888888.00000 0-888888.00000 0-888888.00000 0

a snippet of Fortran code that writes data in little\_r format

```
C header:
     WRITE ( UNIT = iunit , ERR = 19 , FMT = rpt_format )<br>* x lat xlop stringly string?
               xlat, xlon, string1, string2,
     * string3, string4, ter, kx*6, 0,0,iseq_num,0,<br>* logicall logical? logical?
      * logical1, logical2, logical3,
     * \sup_{x},0,-888888.,0, -888888.,0, -888888.,0, -888888.,0, -889888.,0, -888888.,0, -888888.,0, -
     * -888888.,0,<br>* -888888.0,
                       -888888.,0, -888888.,0, -888888.,0, -888888.,0,
     * -888888.,0,<br>* -888888.0
                       -888888.,0, -888888.,0
C report:
      do 100 k = 1, kxWRITE ( UNIT = iunit , ERR = 19 , FMT = meas_format )
                 p(k), 0, z(k), 0, t(k), 0, td(k), 0,
     * \text{spd}(k), 0, \text{dir}(k), 0,
                 -888888.,0, -888888.,0, -888888.,0, -888888.,0
100 continue
C end of report line:
      WRITE ( UNIT = iunit , ERR = 19 , FMT = meas format )
     * -777777.,0, -777777.,0,float(kx),0,* -888888.,0, -888888.,0, -888888.,0,
     * -888888., 0, -888888., 0, -888888., 0,
     * -888888.0C end of message line:
      WRITE ( UNIT = iunit, ERR = 19, FMT = end format ) kx, 0, 0
```
**QSCAT**: U and V fields are used to store observation errors of wind speed and wind direction

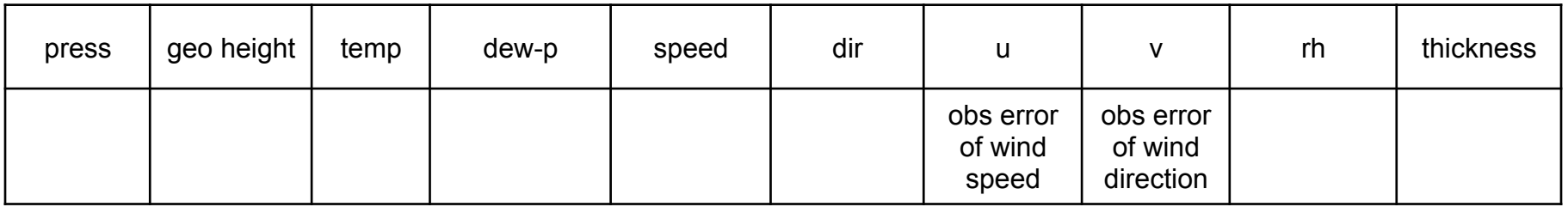

 $\checkmark$  1.0 m/s minimum obs error imposed by WRFDA

#### **GPS Refractivity**

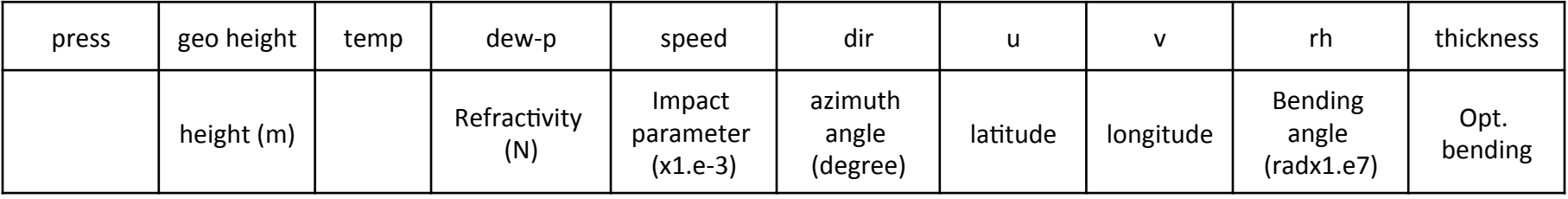

- $\checkmark$  little r format and OBSPROC were developed before some observation types became available
- $\checkmark$  OBSPROC was extended to handle some "non-conventional" observation types in a non-standard way

## **Questions?**

## wrfhelp@ucar.edu